2004 VisualBasic PDF

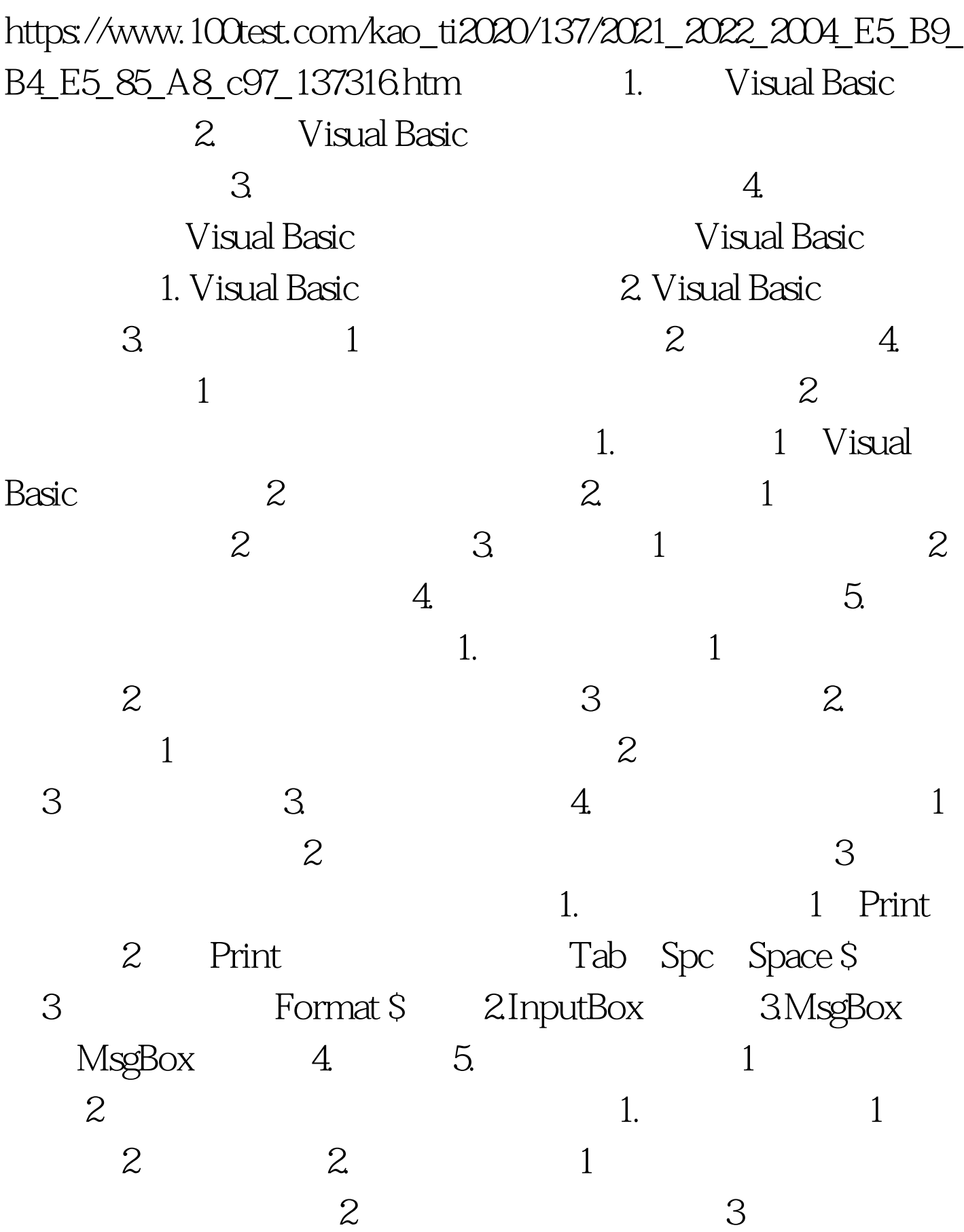

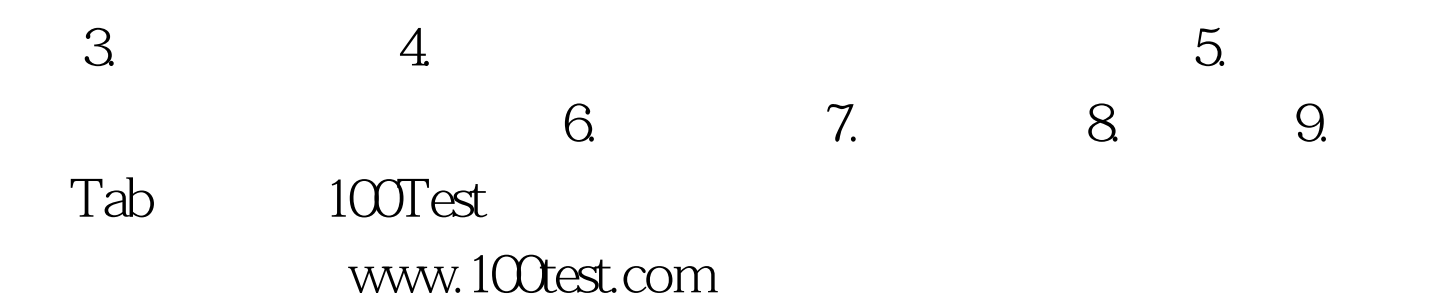